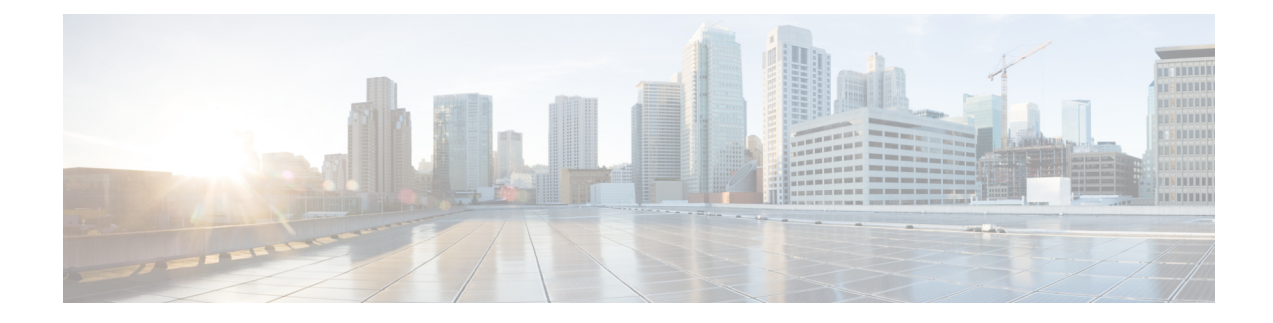

# **Ändern der Wiedergabeeinstellungen**

- Wiedergabeeinstellungen, auf Seite 1
- Ändern der Wiedergabelautstärke für einzelne Nachrichten, auf Seite 1
- Ändern der Wiedergabegeschwindigkeit einzelner Nachrichten, auf Seite 2
- Ändern der Wiedergabelautstärke für die Connection-Konversation, auf Seite 3
- Ändern der Wiedergabegeschwindigkeit für die Connection-Konversation, auf Seite 4

### **Wiedergabeeinstellungen**

Über die Wiedergabeeinstellungen können Sie die Lautstärke und die Geschwindigkeit der Wiedergabe ändern für:

- Eine Nachricht, die gerade wiedergegeben wird.
- Die Konversation der aktuellen Telefonsitzung, während einer Ansage.

Änderungen für die Wiedergabe einzelner Nachrichten wirken sich nicht auf die Wiedergabe der anderen Nachrichten in der gleichen Telefonsitzung aus. Änderungen der Konversationswiedergabe werden bis zum Auflegen beibehalten. Wenn Sie Connection das nächste Mal anrufen, werden die Wiedergabeeinstellungen auf die Standardwerte zurückgesetzt.

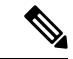

**Hinweis**

Um die Geschwindigkeit oder die Lautstärke der Konversation anzupassen, müssen Sie Sprachbefehle anstatt das Tastenfeld verwenden.

### **Ändern der Wiedergabelautstärke für einzelne Nachrichten**

Wenn Sie eine Nachricht über das Telefon wiedergeben, können Sie die Wiedergabelautstärke anpassen. Änderungen wirken sich nicht auf die Wiedergabelautstärke der anderen Nachrichten in der gleichen Telefonsitzung aus.

#### **Ändern der Wiedergabelautstärke einer Nachricht über das Tastenfeld des Telefons**

Welche Taste Sie drücken müssen, um die Wiedergabelautstärke anzupassen, hängt von der Konversation ab. Vom Systemadministrator erfahren Sie, welche Tasten zum Ändern der Lautstärke zugewiesen sind. Während der Nachrichtenwiedergabe können Sie folgende Lautstärkeeinstellungen verwenden:

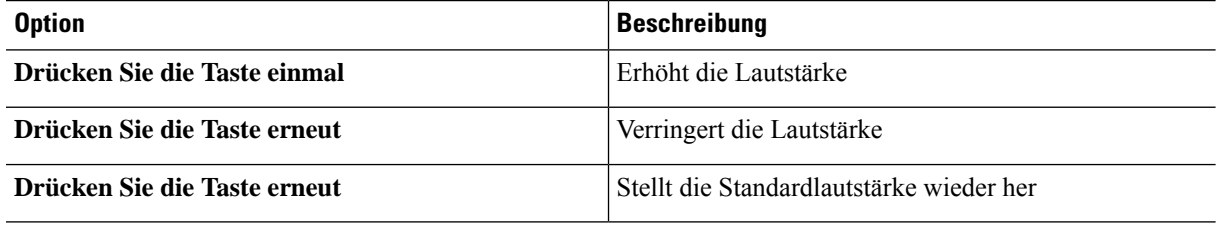

#### **Ändern der Wiedergabelautstärke für eine Nachricht mit Sprachbefehlen**

Während der Nachrichtenwiedergabe können Sie folgende Sprachbefehle verwenden:

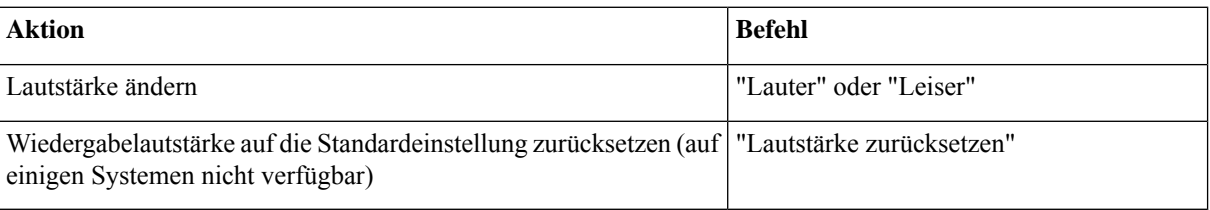

### **Andern der Wiedergabegeschwindigkeit einzelner Nachrichten**

Wenn Sie eine Nachricht über das Telefon wiedergeben, können Sie die Wiedergabegeschwindigkeit anpassen. Änderungen wirken sich nicht auf die Wiedergabegeschwindigkeit der anderen Nachrichten in der gleichen Telefonsitzung aus.

#### **Ändern der Wiedergabegeschwindigkeit einerNachricht über das Tastenfeld des Telefons**

Welche Taste Sie drücken müssen, um die Wiedergabegeschwindigkeit anzupassen, hängt von der Konversation ab. Vom Systemadministrator erfahren Sie, welche Tasten zum Erhöhen und Verringern der Geschwindigkeit zugewiesen sind. Während der Nachrichtenwiedergabe können Sie folgende Geschwindigkeitseinstellungen verwenden:

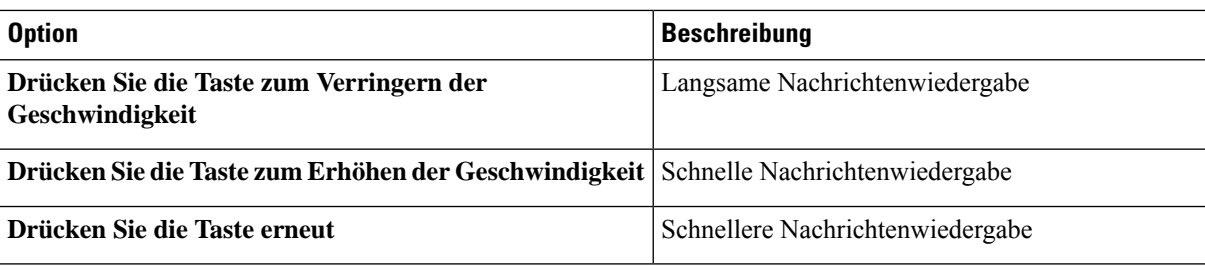

#### **ÄndernderWiedergabegeschwindigkeitfüreineNachrichtmitSprachbefehlen**

Während der Nachrichtenwiedergabe können Sie folgende Sprachbefehle verwenden:

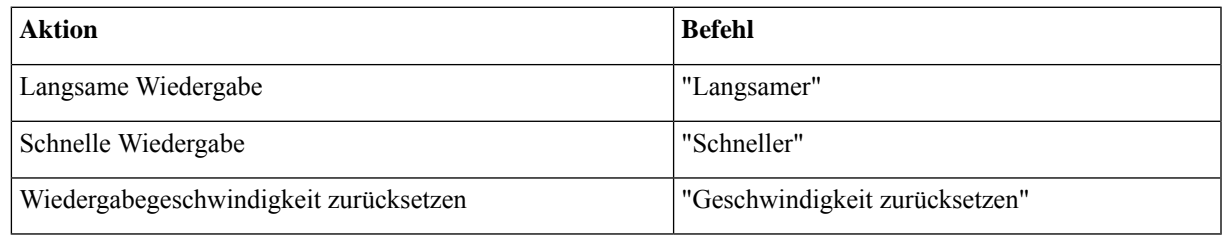

Esstehen vier Wiedergabegeschwindigkeiten zur Verfügung: Die Geschwindigkeit, in der die Nachricht aufgezeichnet wurde sowie eine langsamere und zwei schnellere Geschwindigkeiten. **Tipp**

## **Ändern der Wiedergabelautstärke für die Connection-Konversation**

Sie können die Lautstärke der Cisco Unity Connection-Konversation jederzeit während der Ansagen mit Sprachbefehlen ändern. (Die Lautstärke der Konversation kann nicht über das Tastenfeld des Telefons angepasst werden.)

Änderungen werden bis zum Auflegen beibehalten. Wenn Sie Connection das nächste Mal anrufen, wird die Lautstärke auf den Standardwert zurückgesetzt.

#### **Ändern der Wiedergabelautstärke für Konversationen mit Sprachbefehlen**

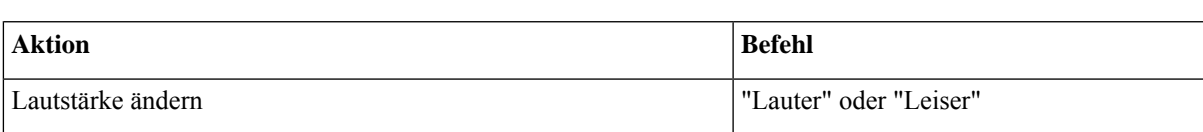

Während einer Ansage können Sie folgende Sprachbefehle verwenden:

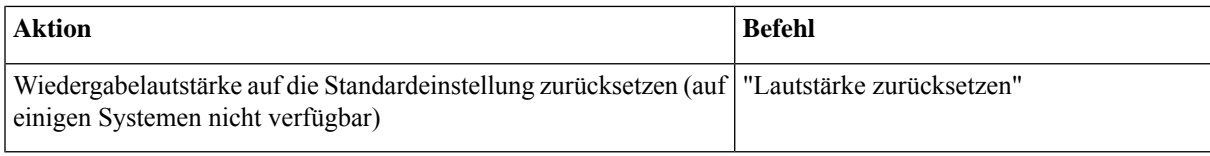

## **Ändern der Wiedergabegeschwindigkeit für die Connection-Konversation**

Sie können die Geschwindigkeit der Cisco Unity Connection-Konversation jederzeit während der Ansagen mit Sprachbefehlen ändern. (Die Geschwindigkeit der Konversation kann nicht über das Tastenfeld des Telefons angepasst werden.)

Änderungen werden bis zum Auflegen beibehalten. Wenn Sie Connection das nächste Mal anrufen, wird die Geschwindigkeit auf den Standardwert zurückgesetzt.

### **Ändern der Wiedergabegeschwindigkeit für Konversationen mit Sprachbefehlen**

Während einer Ansage können Sie folgende Sprachbefehle verwenden:

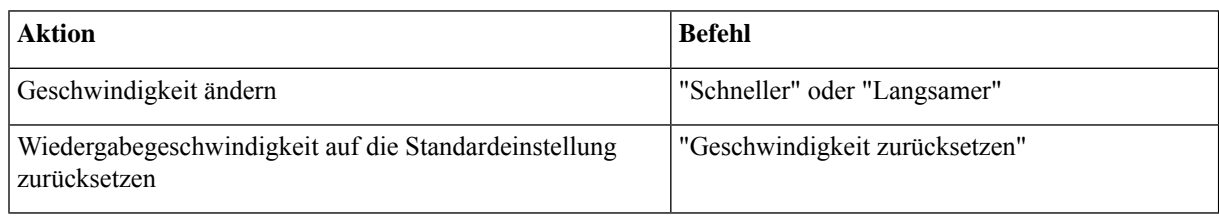

#### Über diese Übersetzung

Cisco kann in einigen Regionen Übersetzungen dieses Inhalts in die Landessprache bereitstellen. Bitte beachten Sie, dass diese Übersetzungen nur zu Informationszwecken zur Verfügung gestellt werden. Bei Unstimmigkeiten hat die englische Version dieses Inhalts Vorrang.